## Problem

Solve numerically the differential equation (in atomic units  $\hbar$  = 1,  $m_e$  = 1)

$$
i\frac{\partial\psi(x,\,t)}{\partial t} = -\frac{1}{2\,\mu}\frac{\partial^2\psi(x,\,t)}{\partial x^2} \tag{1}
$$

with the following initial condition

$$
\psi(x, 0) = \frac{1}{\left(2 \pi \sigma^2\right)^{1/4}} e^{-(x-x_0)^2/(4 \sigma^2) + i \rho x}
$$
\n(2)

and Dirichlet boundary conditions

$$
u(-\infty, t) = 0
$$
  
 
$$
u(+\infty, t) = 0
$$
 (3)

## Exact solution

Initial normalized Gaussian packet :

```
\ln[2] = psi0[x_, x0_, \sigma_, p_] = 1/(2\pi \sigma \sim 2) \sim (1/4) Exp[(-(x-x0) \sim 2/(4\sigma \sim 2) + i px)];
     Assuming[σ > 0,
      Integrate[psi0[x, x0, \sigma, p] * psi0[x, x0, \sigma, -p], {x, -Infinity, Infinity}]]
```

```
Out[3] = 1
```
Exact solution:

$$
\ln[4] = \text{psikzact}[x_{1}, t_{2}, x_{0_{1}}, \sigma_{1}, p_{2}, \mu_{2}] = e^{-\frac{(x-x_{0})^{2} \mu - 2 \pm p^{2} t \sigma^{2} + p^{2} (2 \pm x \pm 0 + \Delta x \mu \sigma^{2})}{2 \pm t + 4 \mu \sigma^{2}} \left(\frac{2}{\pi}\right)^{1/4} \sqrt{\sigma} \Bigg/ \left(\sqrt{\frac{\pm t}{\mu}} + 2 \sigma^{2}\right);
$$

Parameters:

```
In[5]:= pini = 3; mass = 1; xini = -10; σini = 1;
    xmin = -15; xmax = 15; tmax = 5;
    Plot3D[Abs[psiExact[x, t, xini, σini, pini, mass]^2],
     {x, xmin, xmax}, {t, 0, tmax}, PlotRange → All, PlotPoints → 100]
```
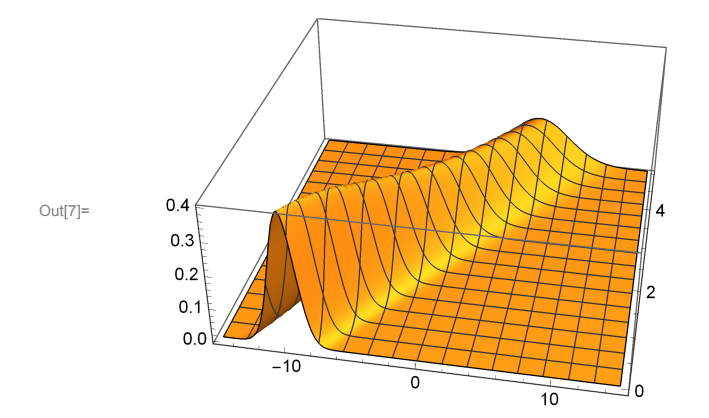

## Numerical solution in the FEM-DVR basis

Gauss-Lobatto quadrature points and weights will be used for integration over one element

```
In[8]:= getGaussLobattoPointsAndWeights[n_, a_, b_] :=
       Module{x, w, p},
         (* roots of the derivative of the n-1st Legendre polynomial are inner points
               of the Gauss-Lobatto quadrature on [-1,1]*)
         p[z_] = LegendreP[n - 1, z];
         If[n ⩵ 2,
          x = {-1.0, 1.0},
          x = N[Flatten[{-1.0, Sort[Re[z /. N[Solve[D[p[z], z] == 0, z], 16]]], 1.0}]]
         ];
         (* to get weights we need values of this polynomial *)
         w = 2.0
            Flatten\left[\{1.0, \text{Table}\left[1.0 / (N[p[x[[i]]], 16]\right) \wedge 2, \{i, 2, n-1\}\right], 1.0\}\right] / (n(n-1));(* shifting and scaling to the interval [a,b]*)
         x = (b - a) x / 2 + (b + a) / 2;w = (b - a) w / 2;Return[{x, w}]
        1
      getGaussLobattoPointsAndWeights[5, 0, 1]
Out[9]= { {0., 0.1726731646, 0.5, 0.8273268354, 1.},
        {0.05, 0.2722222222, 0.3555555556, 0.2722222222, 0.05}}
      Full grid and weights
In[10]:= getFEMPointsAndWeights[nGL_, endPoints_] :=
       Module{nEl, nPoints, xGL, wGL, x, w},
         nEl = Length[endPoints] - 1;
         nPoints = nE1 * (nGL - 1) + 1;(* Print["Number of all points/basis functions is ", nPoints]; *)
         x = ConstantArray[0.0, nPoints];
         w = ConstantArray[0.0, nPoints];
         Do
          {xGL, wGL} =
            getGaussLobattoPointsAndWeights[nGL, endPoints[[i]], endPoints[[i + 1]]];
          x \left[ \left( \begin{array}{c} 1 \\ 1 \end{array} \right) \star \left( \begin{array}{c} nGL-1 \\ nGL-1 \end{array} \right) + 1 ; i \star \left( \begin{array}{c} nGL-1 \\ nGL-1 \end{array} \right) + 1 \right] = xGL;(* weights at points which are common to two elements are added up *)
          w \left[ \left[ \left( i-1 \right) * \left( nGL-1 \right) +1 ; i * \left( nGL-1 \right) +1 \right] \right] += wGL,
          {i, 1, nEl}
         ;
         Return[{x, w}]
        1
      getFEMPointsAndWeights[4, {0, 1, 3, 6}]
Out[11]= {{0., 0.2763932023, 0.7236067977, 1., 1.552786405, 2.447213595, 3.,
         3.829179607, 5.170820393, 6.}, {0.08333333333, 0.4166666667, 0.4166666667,
         0.25, 0.8333333333, 0.8333333333, 0.4166666667, 1.25, 1.25, 0.25}}
```
Derivatives of the Lagrange polynomials at GL points on [-1,1] - result is a matrix nGL x nGL of  $D[l_i(x), x = x_k]$ 

```
In[12]:= derivativesLagPol[nGL_] :=
         Module{xGL, wGL, dLP, hlp},
          dLP = ConstantArray[0.0, {nGL, nGL}];
          {xGL, wGL} = getGaussLobattoPointsAndWeights[nGL, -1.0, 1.0];
          Do
            (* Diagonal terms *)
            dLP[[i, i]] = 0.0;
            Do
             \text{If} [\text{i} \neq \text{s}, \text{ dLP}[[\text{i}, \text{i}]] = \text{dLP}[[\text{i}, \text{i}]] + 1.0 \big/ \big( \text{XGL}[[\text{i}]] - \text{XGL}([S]] \big) \big],{s, 1, nGL}
            ;
            (* Off-diagonal terms *)
            Do
             hlp = 1.0;
             Do
              If [(j := i) 88 (j \neq k), hlp = hlp * (xGL[[k]] - xGL[[j]]) / (xGL[[i]] - xGL[[j]]))],
              {j, 1, nGL}
             ;
             dLP[[i, k]] = hlp  xGL[[i]] - xGL[[k]];
             dLP[[k, i]] = 1.0  hlp * xGL[[k]] - xGL[[i]],
             {k, i + 1, nGL}
            ,
            {i, 1, nGL}
          ;
          Return[dLP];
         ;
      derivativesLagPol[4]
Out[13]= {(-3., -0.8090169944, 0.3090169944, -0.5)}\{4.045084972, -3.330669074\times10^{-16}, -1.118033989, 1.545084972\},
        \overline{(-1.545084972, 1.118033989, 2.220446049 \times 10^{-16}, -4.045084972)}\{0.5, -0.3090169944, 0.8090169944, 3. \}
```

```
Construction of the stiffness matrix (\phi_i, \phi_i)
```

```
In[14]:= constructStiffnessMatrix[nGL_, endPoints_] :=
       Module{nEl, nPoints, xFEM, wFEM, xGL, wGL, dLP, dBF, k1, ii, jj, oldCorner, A},
         nEl = Length[endPoints] - 1;
         nPoints = nE1 * (nGL - 1) + 1;(* get weights for all points *)
         {xFEM, wFEM} = getFEMPointsAndWeights[nGL, endPoints];
         (* calculate derivatives of the Lagrange
          interpolating polynomials at GL points on [-1,1] *)
         dLP = derivativesLagPol[nGL];
         (* build the stiffness matrix *)
         A = ConstantArray[0.0, {nPoints, nPoints}];
         oldCorner = 0.0;
         Do
          {xGL, wGL} =
           getGaussLobattoPointsAndWeights[nGL, endPoints[[k]], endPoints[[k + 1]]];
          (* dilatation of derivatives of LP to be the derivatives
            of the basis functions on the k-th element *)
          dBF = 2.0 * dLP / (endPoints [[k + 1]] - endPoints [[k]]);
          k1 = (k - 1) * (nGL - 1) + 1;(* index of the first point of the k-th element in x *)
          Do
           (* normalization factor of basis functions *)
           dBF[[i, All]] = dBF[[i, All]]  Sqrt[wFEM[[k1 + i - 1]]],
           {i, 1, nGL}
          ;
          Do[
           \mathbf{i}i = k\mathbf{1} + \mathbf{i} - \mathbf{1}; (* current row in the A matrix *)
           Do[
            \mathbf{j}j = k\mathbf{1} + \mathbf{j} - \mathbf{1}; (* current column in the A matrix *)
            A[[ii, jj]] = Sum[WGL[[S]] * dBF[[i, s]] * dBF[[j, s]], {s, 1, nGL}];A[[jj, ii]] = A[[ii, jj]],
            {j, i, nGL}
           ],
           {i, 1, nGL}
          ];
          A[[k1, k1]] += oldCorner;
          oldCorner = A[[k1 + nGL - 1, k1 + nGL - 1]],
          {k, 1, nEl}
         ;
         Return[A]
        1
      constructStiffnessMatrix[2, {0, 1, 2, 3, 4}] // MatrixForm
Out[15]//MatrixForm=
             2. -1.414213562 \quad 0. 0. 0.
        -1.414213562 2. -1. 0. 0.<br>0. 0. -1. 2. -1. 0.
              0. -1. 2. -1. 0.0. 0. -1. 2. -1.414213562
             0. 0. 0. -1.414213562 2.
```
## Time evolution using the Crank-Nicolson implicit method

Parameters of numerical solution:

```
In[16]:= pini = 3.0; mass = 1.0; xini = -7.0; σini = 1.0;
     {xmin, xmax} = {-15.0, 5.0};
     {tmin, tmax} = {0.0, 1.0};
```
Set equidistant elements and calculate initial state and Hamiltonian matrix on the FEM-DVR grid:

```
In[19]:= nGL = 10;
     nEl = 20;
     endPoints = \text{Table} [N[\text{xmin} + i \cdot (\text{xmax} - \text{xmin}) / nE1], \{i, 0, nE1\}];{xFEM, wFEM} = getFEMPointsAndWeights[nGL, endPoints];
     Nb = Length[xFEM];
     Print["Number of points/basis functions: " , Nb];
     (* coefficients of the initial wave packet ψ(x) in the FEM basis *)
     psiini = N[psi0[xFEM, xini, σini, pini]] * Sqrt[wFEM];
     (* stiffness matrix which is used to construct the Hamiltonian matrix *)
     A = constructStiffnessMatrix[nGL, endPoints];
     (* Hamiltonian matrix *)
     H = A[[2 ;; Nb - 1, 2 ;; Nb - 1]]  2.0 * mass;
     Number of points/basis functions: 181
     Time evolution:
```

```
In[28]:= {nx, nt} = {Nb - 2, 601}
      \mathbf{dt} = \mathbf{N} \left[ \left( \text{tmax} - \text{tmin} \right) / \left( \text{nt} - \mathbf{1} \right) \right];
      T = N[Range[tmin, tmax, dt]];
      (* Initialization of the array with zeroes - Dirichlet's boundary conditions *)
      psi = ConstantArray[0.0, {nx, nt}];
      error = ConstantArray[0.0, nt];
      (* Initial state *)
      psi[[All, 1]] = psiini[[2 ;; Nb - 1]];
     Do
        (* Crank-Nicolson method *)
        psi([A11, n+1]) = (IdentityMatrix[nx] - 0.5 * i * dt * H) .psi([A11, n]);psi([A1], n+1]) = LinearSolve[IdentityMatrix[nx] + 0.5 * i * dt * H, psi[[A1], n+1]]],{n, 1, nt - 1}
       ;
      (* to get the functional values of the solution at grid
       points we have to multiply the coefficients by Sqrt[w] *)
     Do
        psi[[All, n]] = psi[[All, n]]  Sqrt[wFEM[[2 ;; Nb - 1]]],
        {n, 1, nt}
       ;
      (* compare with the exact solution *)
     Do[
        error[[n]] = 0.0;
        Do[
         error[[n]] = Max[error[[n]],
            Abs[psi[[j, n]] - psiExact[xFEM[[j+1]], T[[n]], xini, oini, pini, mass]]],
         {j, 1, nx}
        ],
        {n, 1, nt}
       ];
      ListLogPlot[{Table[{T[[n]], error[[n]]}, {n, 1, nt}]},
       PlotRange → All]
      Print["Maximal error: ", Max[error]]
      (* fancy plotting *)
     Manipulate
       n = Round\left[t / dt\right] + 1;ListLinePlot[Table[{xFEM[[j+1]], Abs[psi[[j, n]]^2]}, {j, 1, nx}],
        PlotRange → {-0.5, 1.5}],
       {t, tmin, tmax, dt}
      1
Out[28]= {179, 601}
```
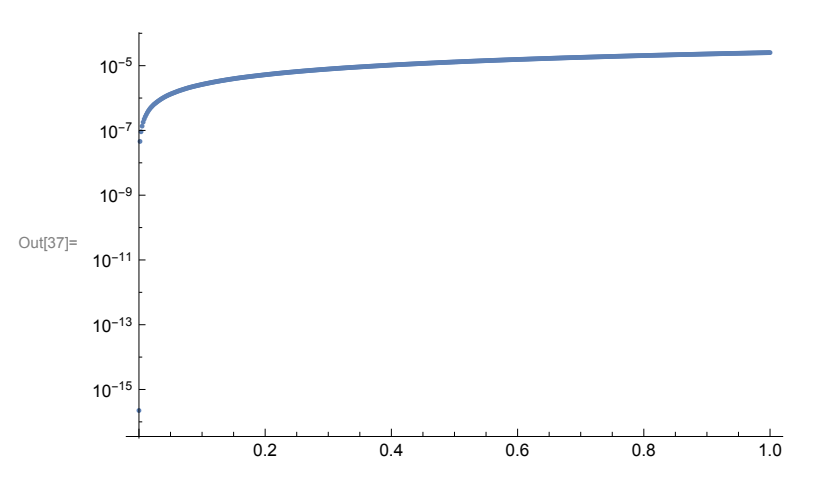

Maximal error: 0.00002531399517

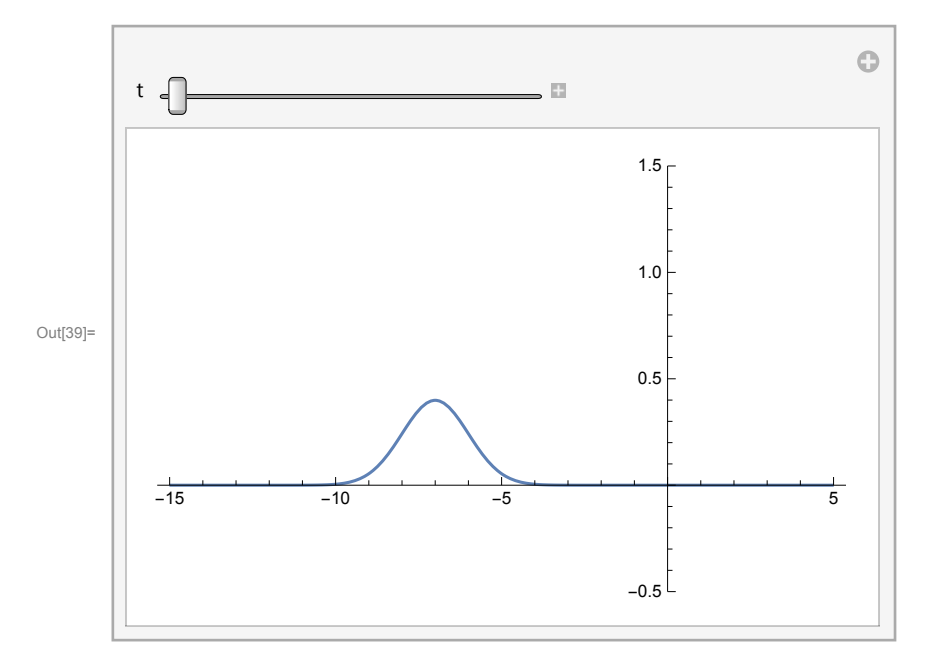